#### **GBNSC: The GigaBit Network Switch Controller**

Presented by:

**John DeHart** jdd@arl.wustl.edu http://www.arl.wustl.edu/~jdd http://www.arl.wustl.edu/arl

Applied Research Laboratory

*WUGS Kits Program Washington University July 13-24, 1998 August 3-14, 1998*

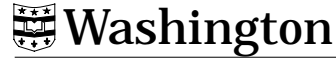

WASHINGTON•UNIVERSITY•IN•ST•LOUIS

#### **WUGS Software Overview**

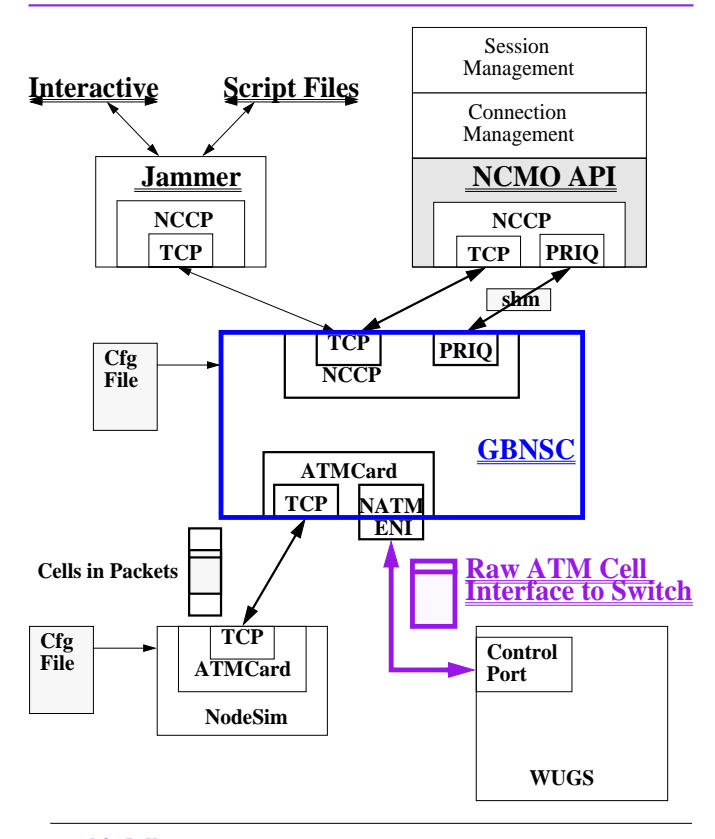

*John DeHart*

## **GBNSC: Purpose**

- **Control one WUGS**
- **Hide Hardware details as much as possible from layers above**
- **Provide access to all hardware details to Jammer**
- **Monitor state of switch**

*John DeHart*<br>*Page 3 WUGS Kits* 

*Page 3 Last Updated July 13, 1998 4:20 pm*

## **GBNSC: Command Line Arguments**

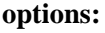

**•**

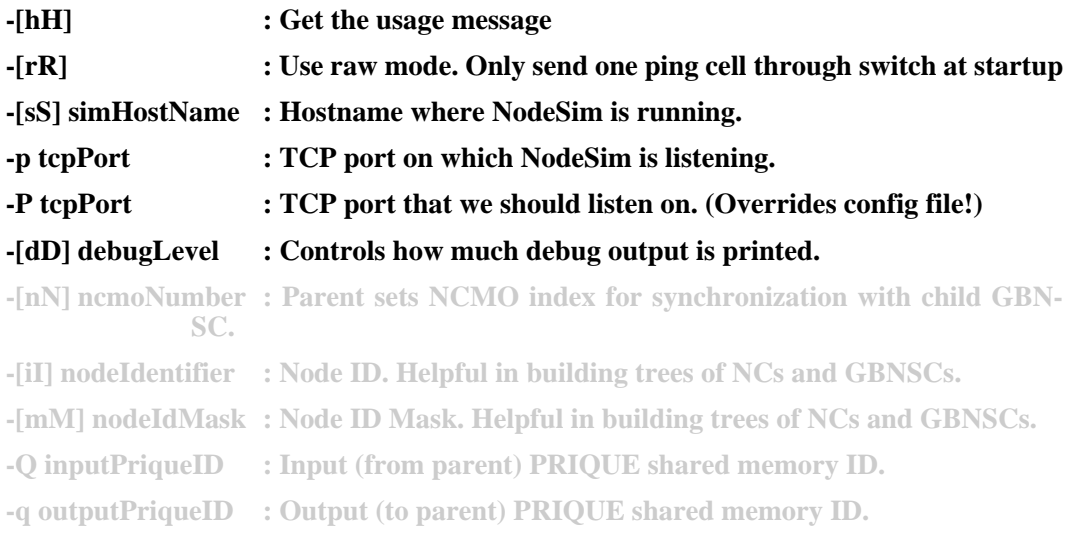

### **filename : GBNSC configuration file name.**

- **yacc/lex parsed text file**
- **provides for flexibility as WUGS prototypes evolve**
- **specifies information needed about other end of links for Connection Management to operate**
- **Specifies the control interface for switch**
- **Allows for overrides of some default switch configurations.**

*WUGS Kits John DeHart*

**•**

*Page 5 Last Updated July 13, 1998 4:20 pm*

#### **Sample Configuration File**

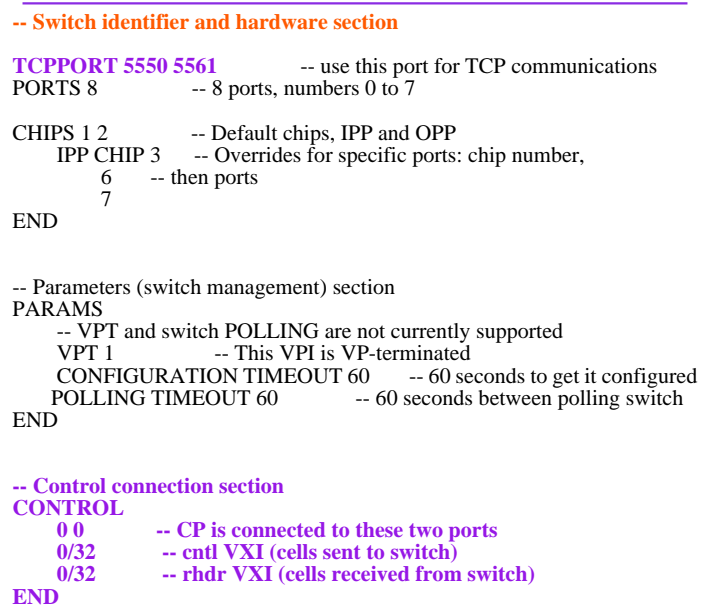

#### **Sample Configuration File (con't)**

```
- Link information useful for CM applications
LINKS
     0 <=> UNI @ 155 @ 1200 "ackbar" 1
     1 => UNI @ 620 @ 1200 "piett" 2
    2 \le NNI \ @ \ 1200 \ @ \ 620 \ 04 \"wooster"
     3 <= UNI @ 620 @ 620 "piett" 3
 4 <=> NNI @ 1200 @ 620 0 3 "gussie"
 5 <=> NNI @ 2400 @ 0 1 3 "jeeves"
     6 <=> NNI @ 2400 @ 0 2 6 "r2d2"
     7 <=> NNI @ 620 @ 1200 0 2 "wooster"
END
```
-- Initial configuration section (set the initial values of the config MR fields) INIT

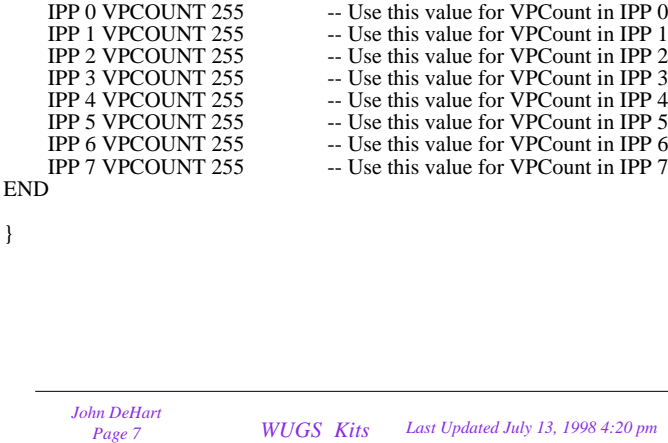

# **Sample Start Up of GBNSC**

**deak**[116]> ../NetBSD/GBNSC config.port2

 Defined a UNI link on port 0 Defined a UNI link on port 1 Defined an NNI link on port 2 Defined a UNI link on port 3 Defined an NNI link on port 4 Defined an NNI link on port 5 Defined an NNI link on port 6 Defined an NNI link on port 7 Switch controller for **GBN switch 0.1** Controller is **READY** Switch is **ALIVE** Switch has 8 Ports  **CP connected to IPP 2 OPP 2** Control path **to** the switch via port 2 on VPI/VCI **0/32** Control path **from** the switch via port 2 on VPI/VCI **0/32** GBNSC is listening on **TCP Port 3550**

#### **NCCP Interface from/to Jammer**

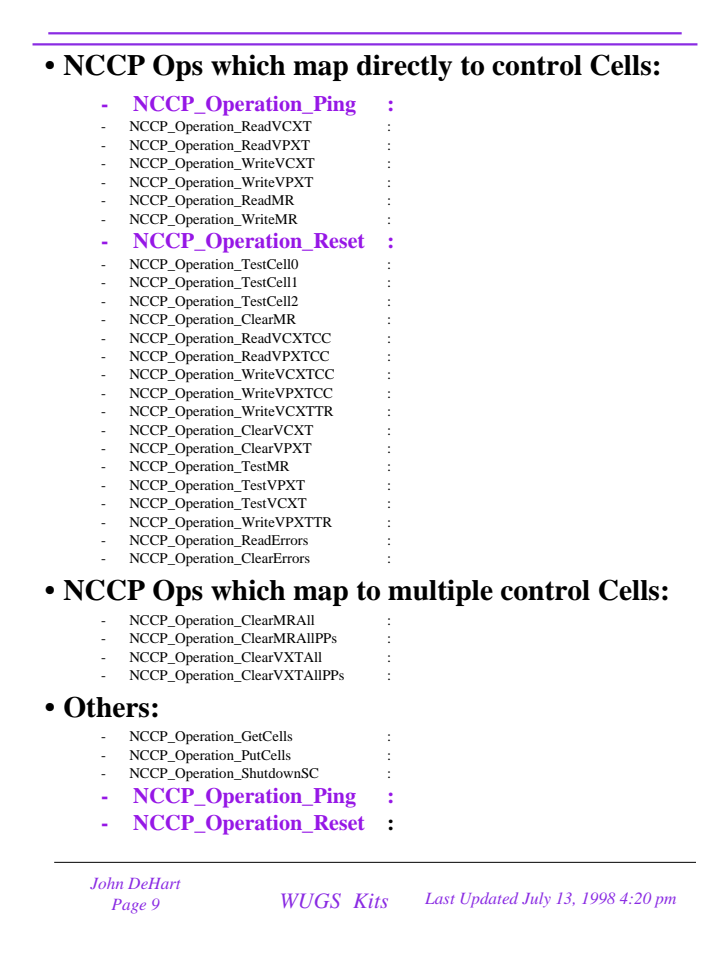

## **NCCP Interface with Jammer**

- **Interactions with Jammer are strictly Request/Response with Jammer initiating the Request.**
- **When GBNSC receives a Request message it creates a Requestee object to process it.**
- **•When the processing is done a Response message is created and sent back to Jammer.**
- **•The Requestee objects are "scheduled" so they can time out.**
- **Each Requestee class has the same form:**

### **NCCP Interface with Jammer (con't)**

class **GBNSC\_RequesteeReadVCXT** : public GBNSC\_RequesteeBase {

#### // Additional class data **SC\_PortId rdPort;// cell reads this IPP (port number SC\_VCI rdVCI;// cell reads this VCI**

// Constructor, destructor public: GBNSC\_RequesteeReadVCXT(NCCP\_ChannelAddress \*theSource, ByteBuffer &buf) : GBNSC\_RequesteeBase(theSource, GBNSC\_CMDATA\_NCCP) { retrieve(buf); } virtual ~GBNSC\_RequesteeReadVCXT() { } // The virtual functions that we must provide public: **virtual void retrieve(ByteBuffer & buf); virtual Boolean handle(); virtual void initiate(); virtual void receiveCell(GBNSC\_ReceiveControlCell & cell); virtual int timed\_out();** }; // class GBNSC\_RequesteeReadVCXT

*WUGS Kits John DeHart*

*Page 11 Last Updated July 13, 1998 4:20 pm*

## **NCCP/NCMO Interface with CM (or NC)**

#### **• NCCP Ops from GBNSC to CM/NC**

- 
- NCCP Operation LinkStatus : SC reports each link
- NCCP\_Operation\_ChildStatus : SC reports its state (Alive, Dead, ...)
	-

#### **• NCCP Ops from CM/NC to GBNSC**

- NCCP\_Operation\_ReserveMP : CM reserves a connection
	-
- NCCP\_Operation\_UpdateHardwareMP : CM updates a connection into HW
- NCCP Operation RollbackMP : CM undoes a reserve
- 
- 
- **Interface to NodeSim is encapsulated within ATMCard Object**
- **GBNSC is only controlling one Switch or one NodeSim per execution.**
- **•Global state variable defines which it is base on whether the command line options included -[Ss] and -p.**
- **TCP Packet to NodeSim includes:**
	- Cell packed into a ByteBuffer
	- port on which the cell should arrive.
	- VPI/VCI on which the cell should arrive.
- **NodeSim then processes the cell as if it arrived on the Port and VPI/VCI.**

*Page 13 WUGS Kits* 

*Page 13 Last Updated July 13, 1998 4:20 pm*

## **Native ATM Interface to WUGS (Chuck's ENI)**

- **Socket interface for sending/receiving RAW cells**
- **Cells can be sent/received with or without header**
- **Cells can be sent/received individually or bunched**
- **For more details on Chuck Cranor's NATM interface to the Efficient Networks Inc. adapter card, please see: http://www.ccrc.wustl.edu/pub/chuck/bsdatm/wucs.html http://www.efficient.com/drvdisclaim.html**
- **NB: Efficient Networks Inc, takes not responsibility for this third party driver. DO NOT expect them to answer any questions.**

### **Setting up a NATM Socket (Chuck's ENI)**

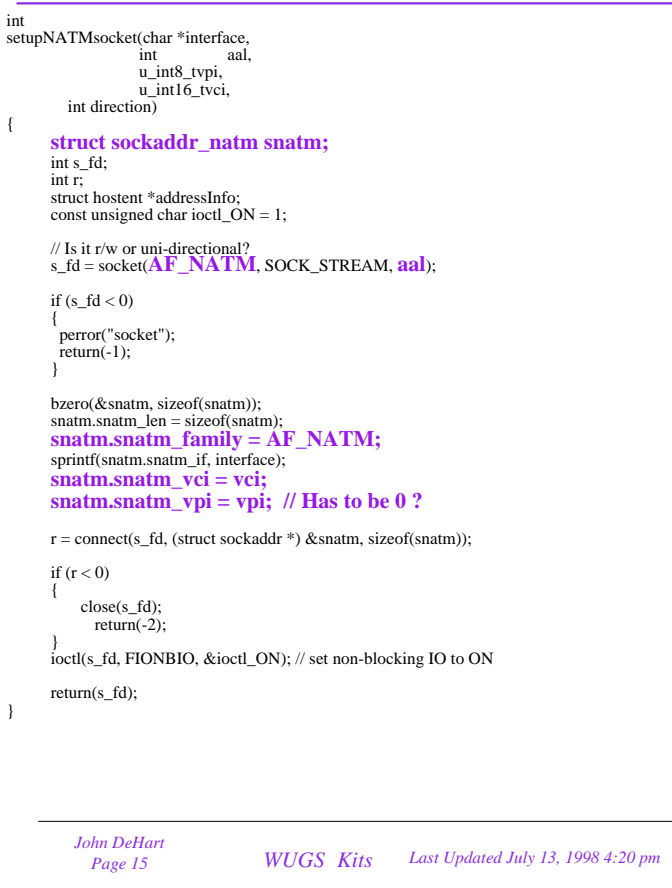

# **NCMO API**

- **Model used for object interface between CM/NC/SC processes.**
- **API in parent process provides access to objects that are created in child.**

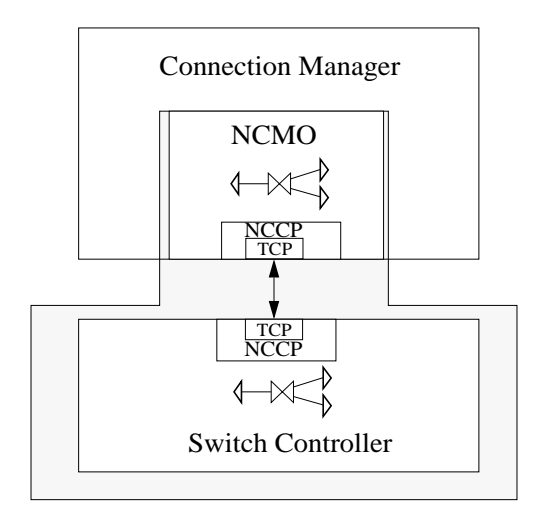

## **NCMO API**

#### **• Objects provided to parent:**

- 
- NCMO Manager : manages multipoint NCMO Objects
- NCMO Object : initiates and communicates with one child process
- NCMO Link : represents a switch port
- 
- NCMO\_Multipoint : represents a general multipoint-to-multipoint connection
- NCMO Source : represents one transmitter in a connection
- NCMO Sink : represents one receiver in a connections
- **Parent process does not know anything about HOW connection is realized in hardware. (i.e. that it uses a binary recycling tree.)**
- **Child process (GBNSC) takes care of allocating any additional resources needed by the particular hardware it is using.**
- **Request/Reserve, Commit/Update protocol using NCCP**
- **Exercise using this API later in the course...**

*John DeHart*<br> *Page 17 WUGS Kits* 

*Page 17 Last Updated July 13, 1998 4:20 pm*

## **NCMO API Sample Code**

source = links[ inLink]->newSource(VC\_Connection, inVpi, inVci, USE\_MINE);  $sink = links[outLink]$ ->newSink(VC\_Connection, outVpi, outVci, USE\_MINE);

// connect them to the multipoint object source->connectToMP(mp); sink->connectToMP(mp);

// allocate the source and sink resources. this sets the VPI/VCI and valid fields of them. // the valid field tells the GBNSC whether to allocate the VPI/VCI for us or to use ours **source->alloc**( inVpi, inVci, USE\_MINE); **sink->alloc**(outVpi, outVci, USE\_MINE);

// now reserve the MP Object. This sends the request to the NCMO child (GBNSC). **mp->reserve**();

// This sends the request to the NCMO child (GBNSC). // we will get a rendezvous (call to REQ\_rendezvous) when it is done. // now we wait for the result from NCMO/NCCP

**// Some time later.....**

// commit the source and sink objects. This marks them as ready to go into hardware **source->commit**(); **sink->commit**();

// now perform the update. This causes the updateHardware request to go down to // the NCMO child and put the connection into hardware **mp->updateHardware**();

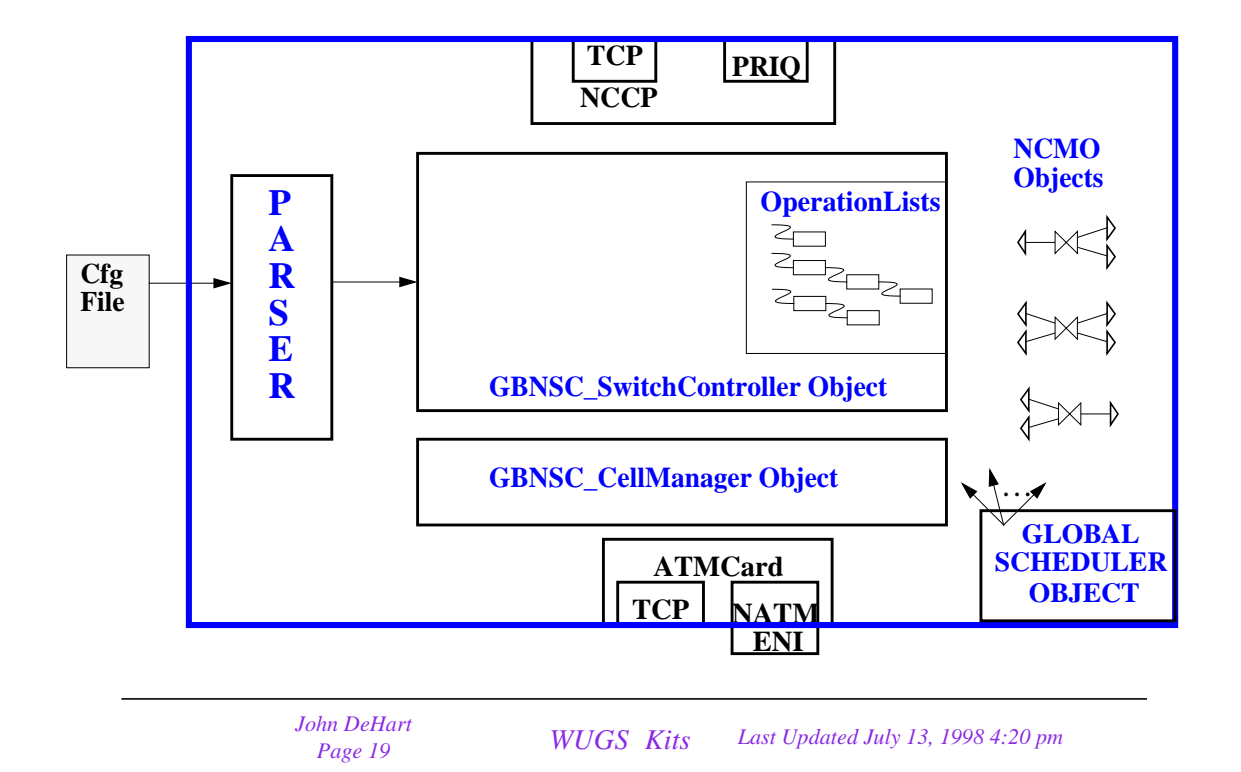

### **GBNSC: main() while loop**

```
 // Main loop
 while (GBNSC_SwitchController.getChildStatus() != NCMO_ChildStatus_ChildDied) {
   if (GBNSC_CellManager.check() ||
      (( selectReturnValue = (GBNSC\_SwitchController.getSwitcher())->DoSelect()) > 0)) {
       GBNSC_SwitchController.getScheduler()->touch();
       GBNSC_CellManager.touch();
       NCCP_Global.touch();
       if (GSMP_engine != NULL)
       GSMP_engine->touch();
       for (ct = GBNSC_SwitchController.getToBeInitiatedList().getLength(); ct > 0; ct--) {
        if ((op = GBNSC_SwitchController.getToBeInitiatedList().deque()) != (GBNSC_RequesteeBase *)NULL) {
             op->initiate();
         }
       }
       for (ct = GBNSC_SwitchController.getCompletedList().getLength(); ct > 0; ct--) {
        if ((op = GBNSC_SwitchController.getCompletedList().deque()) != (GBNSC_RequesteeBase *)NULL) {
             delete op;
         }
       }
       GBNSC_SwitchController.getScheduler()->touch();
   } // end of if (... DoSelect())
   else if (selectReturnValue < 0) {
        Sys_Print(ERR_WARNING, "GBNSC", "main", "Select returned error, errno= %d \n", errno);
   }
 } // end of while
```
# **Miscellaneous**

*WUGS Kits John DeHart*

*Page 21 Last Updated July 13, 1998 4:20 pm*